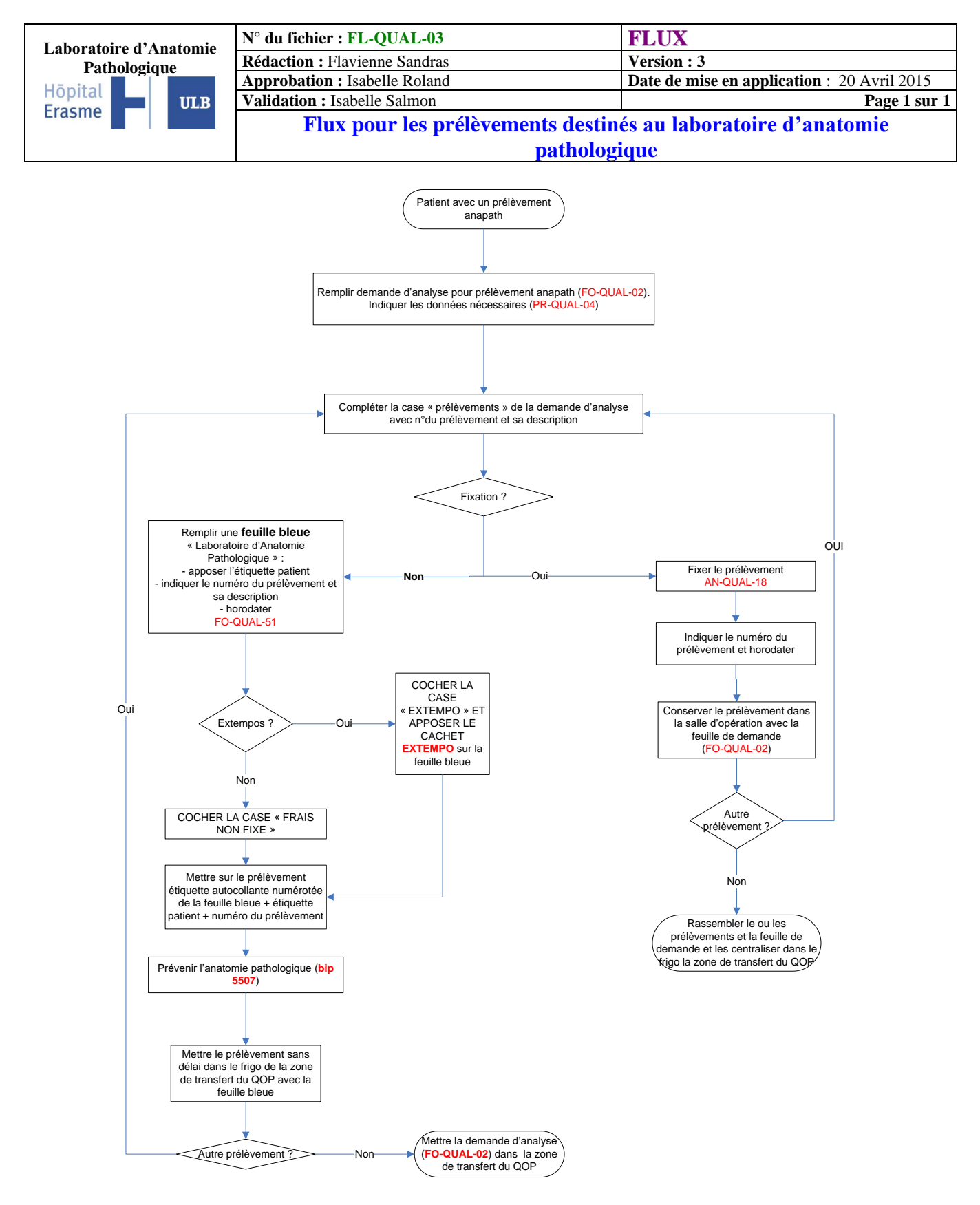

Zone de transfert : QOP central = frigo, QOP HDJ = bac à l'accueil

Validé le : 16 avril 2015 Par : Pr. Isabelle Salmon

Stanloc